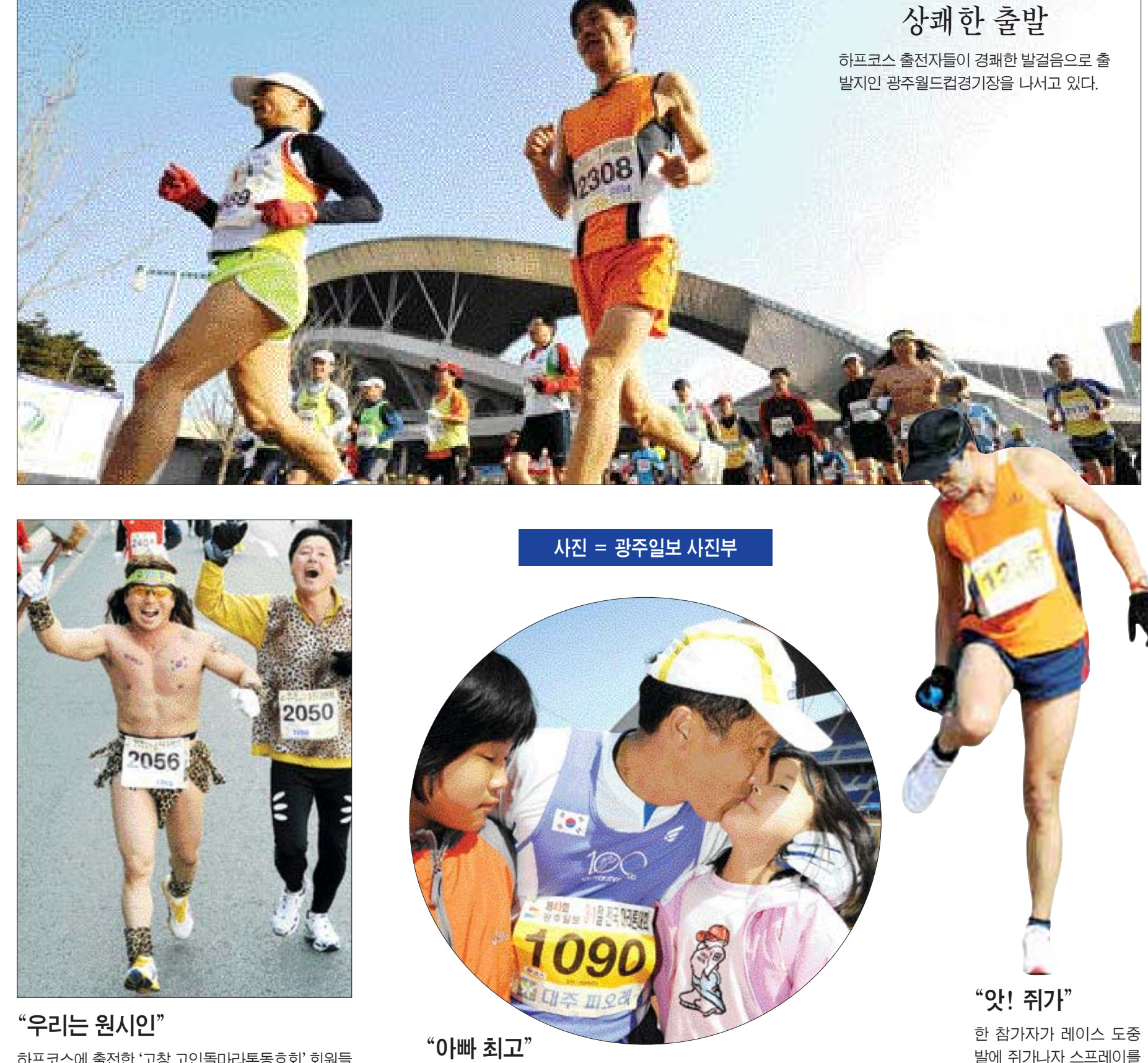

## 올해는 바로 당신이 주인공입니다

43회 대회 화보

3·1절 전국마라톤대회

 $10$ 

하프코스에 출전한 '고창 고인돌마라톤동호회' 회원들 이 고인돌로 유명한 고창을 홍보하기 위해 원시인 복 장으로 레이스를 펼쳐 눈길을 사로잡고 있다.

레이스를 포기하지 않고 완주한 참가자에게 응원 나온 딸이 격려의 입맞춤 을 하고 있다.

발에 쥐가나자 스프레이를 뿌리며 응급조치를 하고 있다.

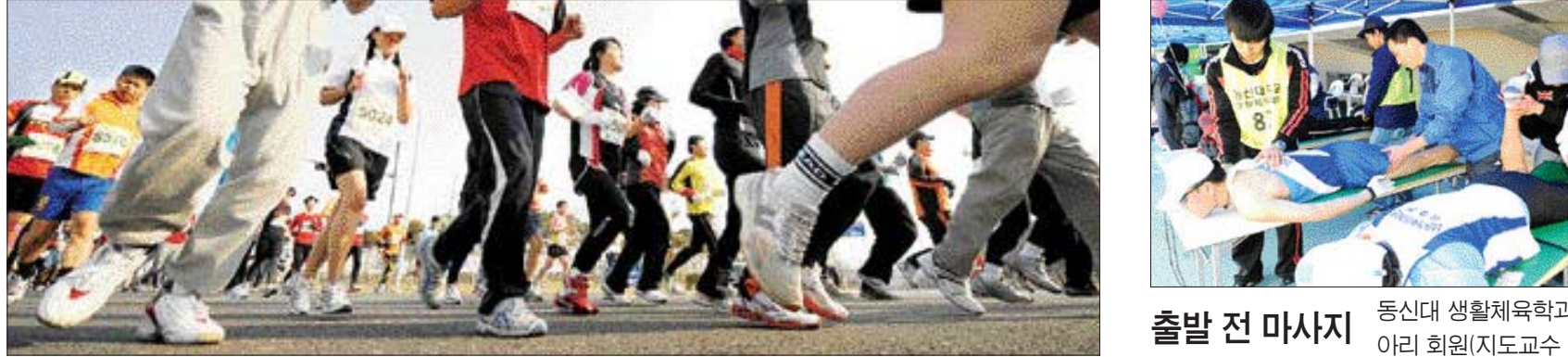

가장 많은 시민들이 참가하는 5㎞코스, 출발신호가 울리자 힘차게 달려나가고 있다.

**출발 전 마사지** 통신대 생활체육학과 여가복지동<br>아리 **전 마사지** 아리 회원(지도교수 김흥식)이 스 포츠마사지·테이핑 시술 등 봉사활동을 펼치고 있다.